**#003**

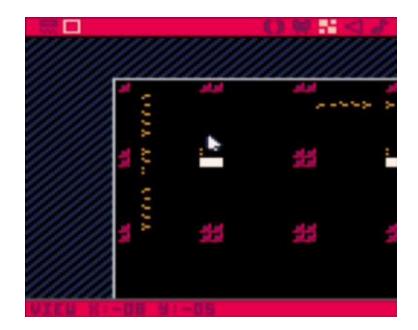

La réalisation consiste en un scrolling cyclique horizontal de l'écran contrôlé par les touches fléchées (gauche et droite). La difficulté réside dans le découpage de la carte en 4 bandes de 8 écrans. Lorsque le bord de la zone visible termine une bande déroulée, l'affichage doit se poursuivre sur le premier écran de la bande suivante.

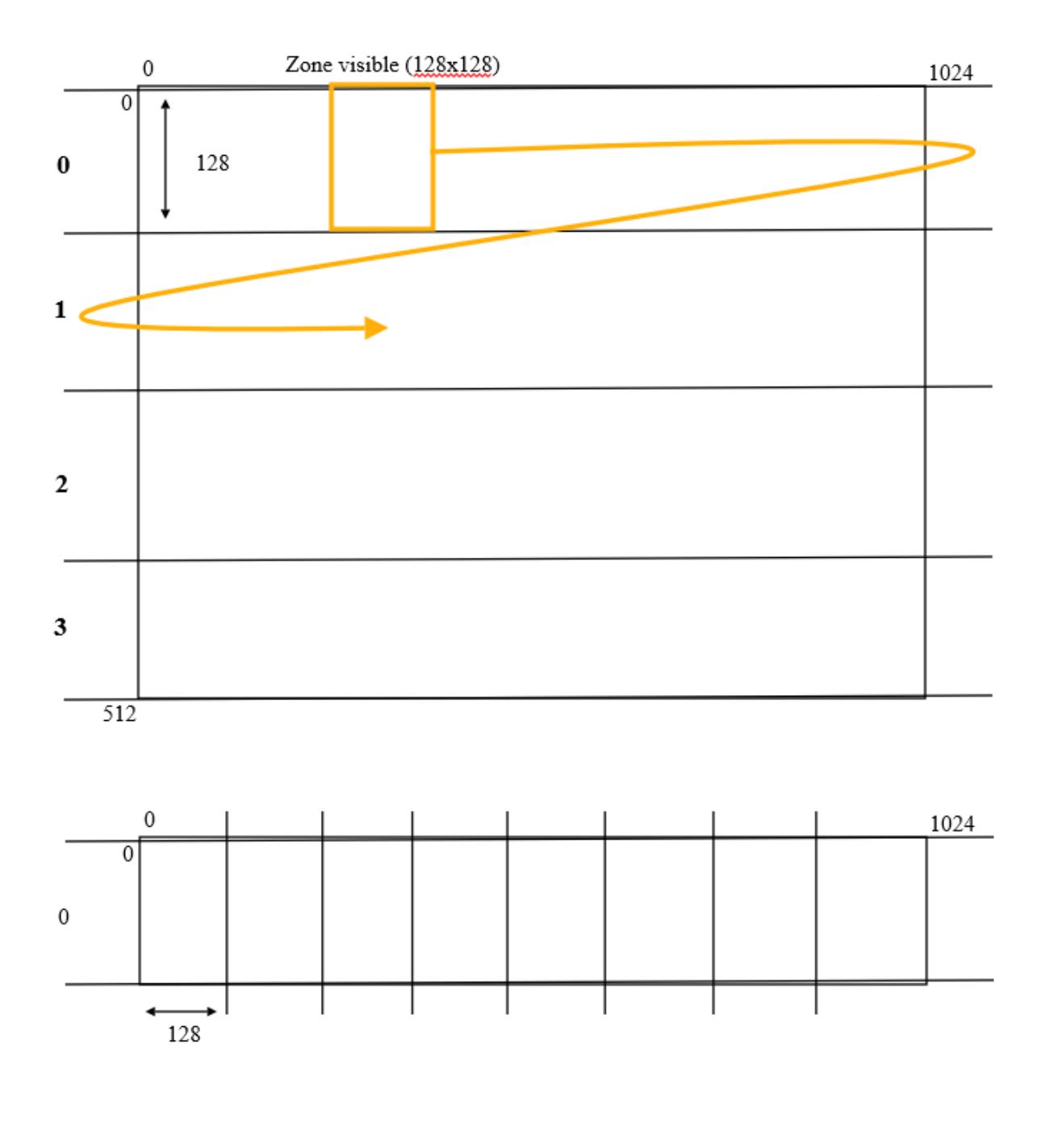

1 JIHEM – PICOSCOPE2016.FR

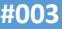

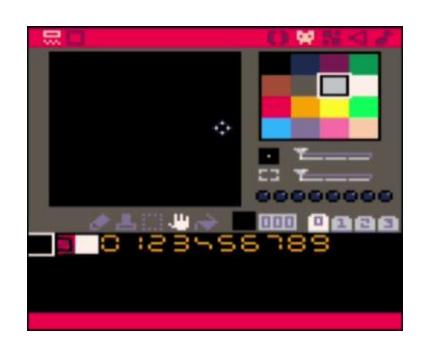

Pour faciliter le repérage des différents écrans et bandes sur la carte, un ensemble de marqueurs est dessiné sous forme de sprites (8x8) : délimiteurs et chiffres.

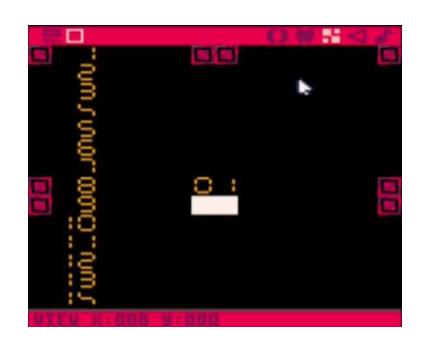

Dans la carte, chaque écran est constitué d'un bloc de 16x16 sprites (soit 128x128 pixels => 1 sprite occupe 8x8 pixels). Un marqueur rouge est placé à chaque coin de l'écran et deux marqueurs sont placés au centre de chaque côté. Le numéro de l'écran de 01 à 32 (4 bandes x 8 écrans  $\rightarrow$  32) est indiqué au centre.

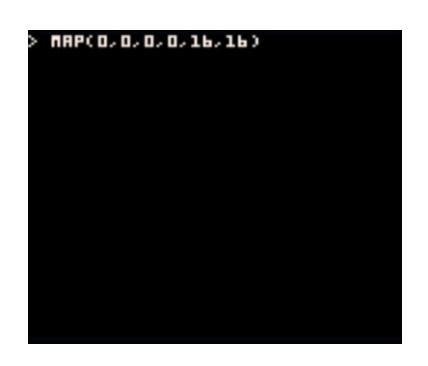

L'instruction MAP permet d'afficher une portion de la carte à l'écran. L'exemple ci-après affiche le premier écran (01).

## **MAP(**

**0,** *colonne (x) du sprite de départ sur la carte* **0,** *ligne (y) du sprite de départ sur la carte* **0,** *position x d'arrivée (en pixels) à l'écran* **0,** *position y d'arrivée (en pixels) à l'écran* **16,** *nombre de sprites copiés (en largeur)* **16)** *nombre de sprites copiés (en hauteur)*

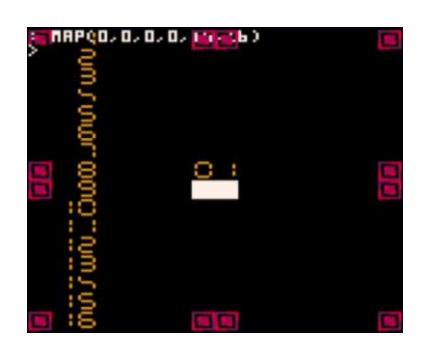

MAP(**0**,**0**,0,0,16,16) affiche l'écran 01. MAP(**16**,**0**,0,0,16,16) affiche l'écran 02. MAP(**32**,**0**,0,0,16,16) affiche l'écran 03. …

A l'écran 09, il faut penser à changer de bande : MAP(**0**,**16**,0,0,16,16)

## **#003**

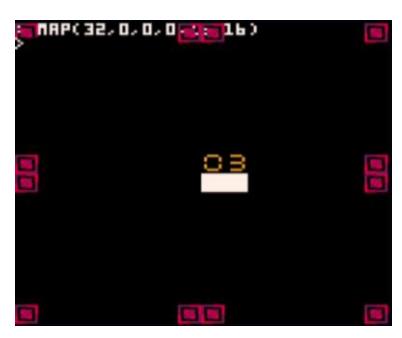

**COTION LIGE** (IDN \_DRAWC) (Idn \_UPDATE()

L'affichage de l'écran **N** (de 1 à 32) peut donc être obtenu par :

**N = …**

**X = ( n-1 ) % 8 Y = FLR( ( n-1 ) / 8 )**

**CLS() MAP(x\*16, y\*16, 0, 0, 16, 16)**

La programmation du scrolling débute par la déclaration des trois fonctions usuelles :

> **\_INIT() \_DRAW() \_UPDATE()**

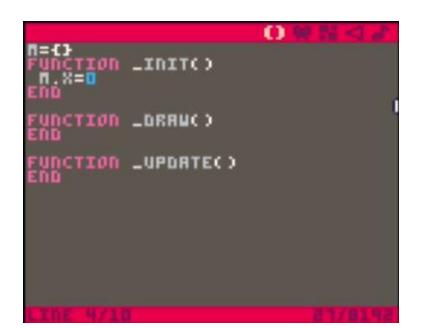

Les indications relatives au scrolling sont mémorisées dans la variable de type table **M**. La position courante du scrolling est stockée dans **M.X** (initialement égale à 0 : début du 1er écran).

M.X varie de 0 à 4095 afin de parcourir les 4 bandes (0 à 3) mises bout à bout.

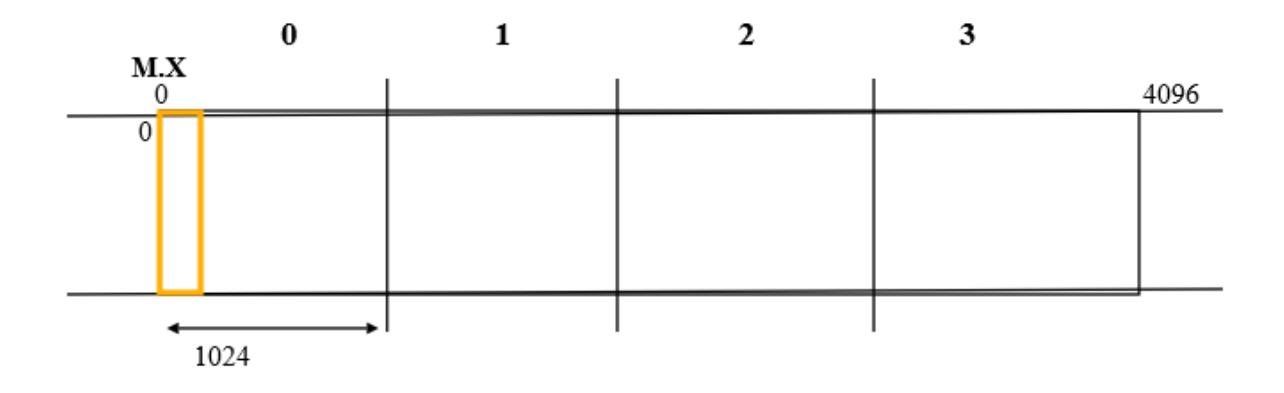

# ō n Inito  $-DR HUC$ (ION LUPDRTEC)

Affichage de l'écran n° 1. [Echap.] **RUN** pour tester.

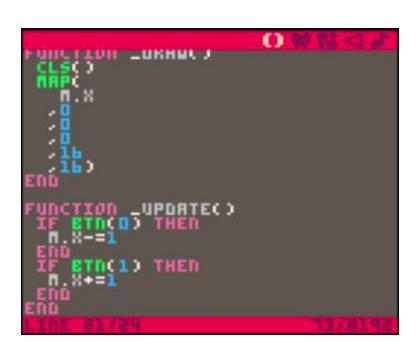

Affiche de l'écran correspondant à la position courante (exprimée en nombre de sprites). Les touches fléchées (gauche et droite) permettent de se déplacer. [Echap.] **RUN** pour tester.

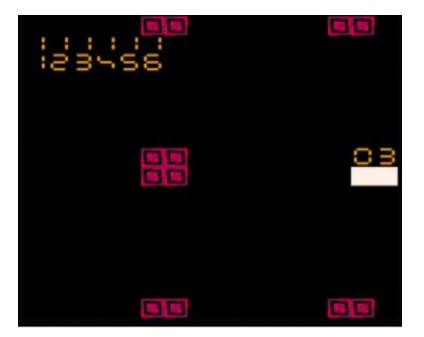

Les déplacements s'effectuent très rapidement et par à coup (d'un sprite à un autre soit de 8 en 8 pixels).

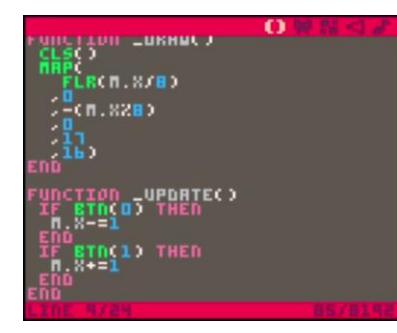

La modification des paramètres de la commande **MAP** permet d'obtenir un résultat beaucoup plus fluide (déplacement au pixel).

## **MAP(**

**FLR(M.X/8),** *colonne (x) du sprite de départ sur la carte* **0,** *ligne (y) du sprite de départ sur la carte* **-(M.X%8),** *position x d'arrivée (en pixels) à l'écran* **0,** *position y d'arrivée (en pixels) à l'écran* **17,** *nombre de sprites copiés (en largeur)* **16)** *nombre de sprites copiés (en hauteur)*

La position d'arrivée est hors écran (à gauche). Elle décale le sprite hors écran pixel après pixel. Le nombre de sprite affichés en largeur est augmenté de 1 pour éviter l'apparition d'une marge noire à droite (liée au décalage).

## **#003**

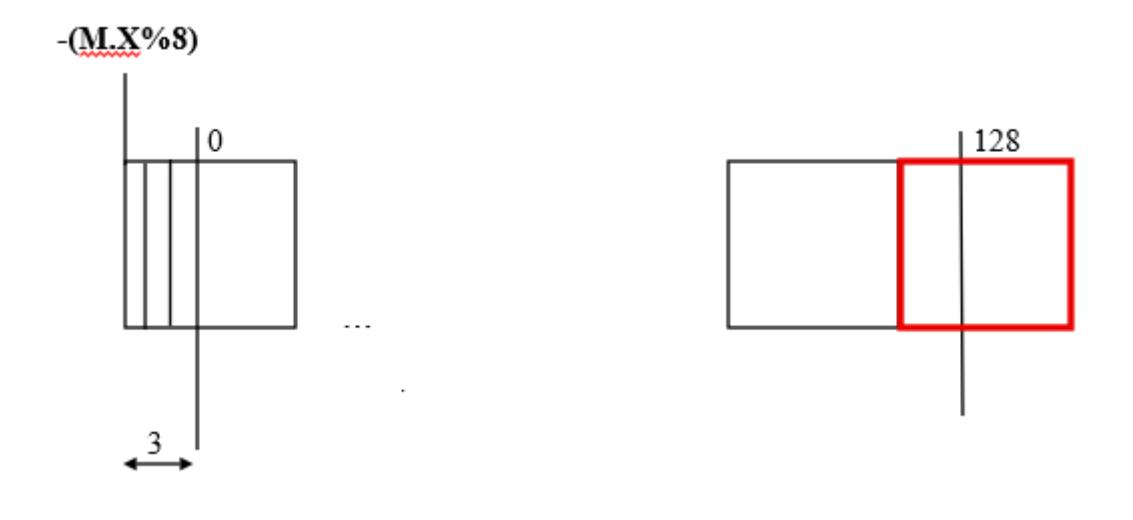

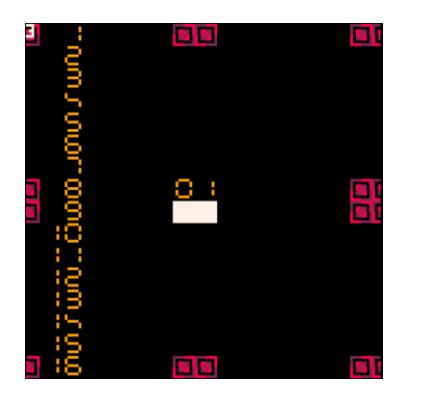

## Exemple avec M.X=3

- Le sprite de la première colonne affichée est décalé de 3 pixels hors écran (vers la gauche).
- L'écran comporte 17 sprites affichés (au lieu de 16 usuellement). Toutefois, les premiers et derniers ne sont que partiellement affichés.

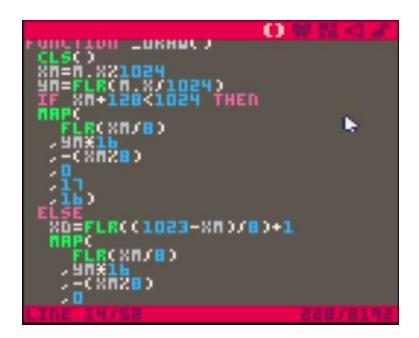

Le même principe de découpe est appliqué au niveau de la carte pour gérer la continuité du scrolling au sein des différentes bandes (0 à 3) de 1024 pixels (8 écrans de 128 pixels).

- **XM** *position au sein de la bande*
- **YM** *numéro de la bande courante*

Lorsque l'écran peut être affiché à partir d'une seule bande (XM+128<1024), une seule opération **MAP** est requise.

## **MAP(**

**FLR(XM/8),** *colonne (x) du sprite de départ sur la carte* **YM\*16,** *ligne (y) du sprite de départ sur la carte* **-(XM%8),** *position x d'arrivée (en pixels) à l'écran* **0,** *position y d'arrivée (en pixels) à l'écran* **17,** *nombre de sprites copiés (en largeur)* **16)** *nombre de sprites copiés (en hauteur)*

YM $*16$   $\rightarrow$  une bande mesure 16 sprites de haut

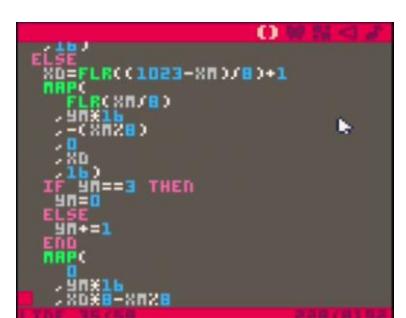

Lorsque l'écran ne peut pas être dessiné à partir d'une seule bande, deux opérations **MAP** sont requises.

Le nombre de sprites issus de la première bande est calculé : **XD = FLR((1023-XM)/8)+1**

## **MAP(**

**FLR(XM/8),** *colonne (x) du sprite de départ sur la carte* **YM\*16,** *ligne (y) du sprite de départ sur la carte* **-(XM%8),** *position x d'arrivée (en pixels) à l'écran* **0,** *position y d'arrivée (en pixels) à l'écran* **XD,** *nombre de sprites copiés (en largeur)* **16)** *nombre de sprites copiés (en hauteur)*

**YM** passe de la bande à la bande suivante (YM+=1) avec un retour à la bande 0 si la bande courante est la dernière (==3).

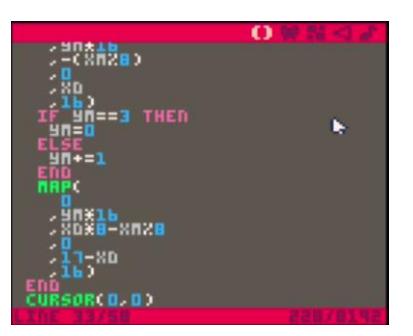

#### **MAP(**

**0,** *colonne (x) du sprite de départ sur la carte* **YM\*16,** *ligne (y) du sprite de départ sur la carte* **XD%8-XM%8,** *position x d'arrivée (en pixels) à l'écran* **0,** *position y d'arrivée (en pixels) à l'écran* **17-XD,** *nombre de sprites copiés (en largeur)* **16)** *nombre de sprites copiés (en hauteur)*

Une portion de la bande suivante complète l'affichage.

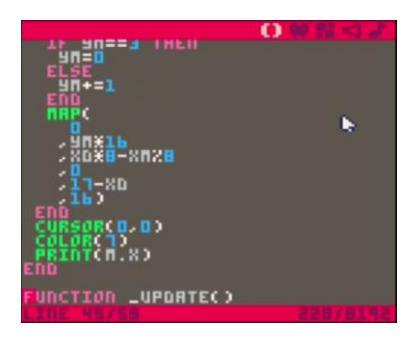

La fin de la fonction d'affichage (**\_DRAW**) affiche à l'écran (en haut à gauche et en blanc), la valeur de **M.X** (position courante du scrolling)

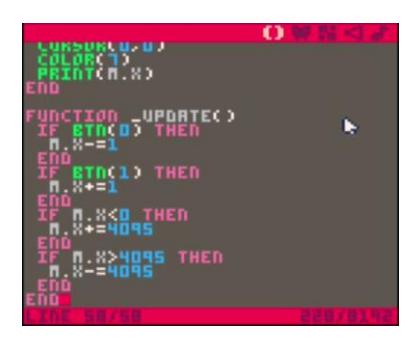

La fonction **\_UPDATE** peut finalement être complétée pour gérer le domaine de définition de **M.X**, soit [0 à 4095].

6 JIHEM – PICOSCOPE2016.FR